# ΜΕΜ-252: Αριθμητική Επίλυση Συνήθων Διαϕορικών Εξισώσεων Άμεσες *k−*βηματικές μέθοδοι Εργαστήριο 6

### **Διατύπωση του προβλήματος**

Αναζητάμε συνάρτηση *y* : [*a, b*] *→* R *d ,* με *d ≥* 1*,* η οποία να είναι λύση του προβλήματος αρχικών τιμών

$$
y'(t) = f(t, y(t)), \qquad t \in [a, b], \tag{1}
$$

$$
y(a) = y_0,\tag{2}
$$

όπου η συνάρτηση $f\,:\,[a,b]\!\times\!\mathbb{R}^d\to\mathbb{R}^d$ , οι πραγματικοί αριθμοί *a, b* με  $a < b$  και ο  $y_0\in\mathbb{R}^d$ , είναι δοσμένα.

# **Άμεσες πολυβηματικές μέθοδοι**

Δοσμένου ενός φυσικού αριθμού *Ν,* θεωρούμε την ομοιόμορφη διαμέριση του [a, b] με πλάτος  $h = \frac{b-a}{N}$ με κόμβους τα σημεία *t <sup>n</sup>* = *a* + *nh,* για *n* = 0*, . . . , N.* Για τις άμεσες πολυβηματικές μεθόδους θα έχουμε τους παρακάτω παραμέτρους,

- αριθμός των αρχικών προσεγγίσεων *k ∈* N*,*
- οι συντελεστές *{αj} <sup>k</sup>−*1 *<sup>j</sup>*=0 *∈* R*,*
- οι συντελεστές *{ <sup>j</sup>} <sup>k</sup>−*1 *<sup>j</sup>*=0 *∈* R*,*

όπου θα υποθέτουμε συνήθως ότι *α<sup>k</sup>* = 1 και ότι *|α*0*|* + *|* <sup>0</sup>*| >* 0 έτσι ώστε η μέθοδος να είναι πράγματι *k*-βηματική. Μια άμεση *k*-βηματική μέθοδος για την αριθμητική επίλυση του προβλήματος (1)-(2) περιγράφεται από τις σταθερές  $\{a_j\}_{j=0}^{k-1}$  ,  $\{ \beta_j \}_{j=0}^{k-1}$  και παράγει προσεγγίσεις  $\left\{Y^{n+k}\right\}_{n=0}^{N-k}$  οι οποίες δίνονται για *n* = 0*, . . . , N − k* από

$$
Y^{0}, Y^{1}, \dots, Y^{k-1} \quad \text{6e\text{Supp}(x)},
$$
\n
$$
Y^{n+k} = -\sum_{j=0}^{k-1} a_{j} Y^{n+j} + h \sum_{j=0}^{k-1} \beta_{j} f(t^{n+j}, Y^{n+j}), \quad n = 0, \dots, N-k.
$$
\n(3)

Αν *p* είναι η τάξη μιας ευσταθούς *k*-βηματικής μεθόδου τότε, ισχύουν τα ακόλουθα σύμϕωνα με τον Dahlquist (1959),

- *p ≤ k* + 1 αν *k* περιττός,
- *p ≤ k* + 2 αν *k* άρτιος.

Γνωρίζουμε ότι οι *k*-βηματικές μέγιστης τάξης είναι πεπλεγμένες. Για μια ευσταθή άμεση *k*-βηματική μέθοδο θα έχουμε πάντα *p ≤ k.* Στο παρών εργαστήριο θα ασχοληθούμε με άμεσες *k*-βηματικές μεθόδους για τις οποίες θα ισχύει ότι *p* = *k.* Πιο συγκεκριμένα, οι μέθοδοι που θα ασχοληθούμε ονομάζονται Adams-Bashforh και συμβολίζονται ως *AB*(*k*)*.* Για τις μεθόδους *AB*(*k*) θα έχουμε τους παρακάτω παραμέτρους *α<sup>j</sup> , <sup>j</sup>* για *j* = 0*, . . . , k −* 1*,*

$$
a_{k-1} = -1, \quad a_j = 0, \quad j = 0, \dots, k-2,
$$
 (4)

όπου όπως παρατηρούμε οι συντελεστές  $a_j$ ,  $j = 0, \ldots, k-1$  είναι ανεξάρτητοι του  $k$ . Οι συντελεστές  $\beta_j$ ,  $j = 0, \ldots, k-1$ 0*, . . . , k −* 1 θα εξαρτώνται από το *k* και για *k* = 2*,* 3*,* 4 θα ορίζονται ως

$$
k = 2: \quad \beta_0 = -\frac{1}{2}, \quad \beta_1 = \frac{3}{2}
$$
  
\n
$$
k = 3: \quad \beta_0 = \frac{5}{12}, \quad \beta_1 = -\frac{4}{3}, \quad \beta_2 = \frac{23}{12}
$$
  
\n
$$
k = 4: \quad \beta_0 = -\frac{9}{24}, \quad \beta_1 = \frac{37}{24}, \quad \beta_2 = -\frac{59}{24}, \quad \beta_3 = \frac{55}{24}
$$
  
\n(5)

#### **Αριθμητική προσέγγιση**

**Βήμα 1:** Θέτουμε  $Y^0 := y_0$ .

**Βήμα 2:** Προσδιορίζουμε τις υπόλοιπες αρχικές συνθήκες *{Y n} <sup>k</sup>−*1 *<sup>n</sup>*=1 χρησιμοποιώντας άλλες αριθμητικές μεθόδους με τάξη *q ≥ p −* 1 όπου *p* η τάξη της *k*- πολυβηματικής μεθόδου. Αν χρησιμοποιήσουμε αριθμητικές μεθόδους με τάξη *q < p −* 1*,* τότε η τάξη σύγκλισης θα είναι *q.*

**Βήμα 3:** Τέλος, για *n* = 0*, . . . , N − k,* υπολογίζουμε την προσέγγιση *Y <sup>n</sup>*+*<sup>k</sup> ∈* R *<sup>d</sup>* από

$$
Y^{n+k} = -\sum_{j=0}^{k-1} a_j Y^{n+j} + h \sum_{j=0}^{k-1} \beta_j f(t^{n+j}, Y^{n+j})
$$

#### **Άσκηση 1**

Γράψτε ένα πρόγραμμα το οποίο να υπολογίζει τις προσεγγίσεις *{Y n} N <sup>n</sup>*=0 της *k−*βηματικής μεθόδου *AB*(*k*) για *k* = 2*,* 3*,* 4*,* σύμϕωνα με τις περιπτώσεις που περιγράϕονται παρακάτω, για το παρακάτω πρόβλημα αρχικών τιμών,

$$
y'(t) = \frac{1}{10}y(t), \qquad t \in [0, 1], \tag{6}
$$

<span id="page-1-0"></span>
$$
y(0) = 1.\t(7)
$$

Η ακριβής λύση του προβλήματος αρχικών τιμών (6)-(7) είναι η *y*(*t*) = *e t* <sup>10</sup> *, t ∈* [0*,* 1]*.* Για να ελέγξετε ότι έχετε υλοποιήσει σωστά την μέθοδο *AB*(*k*)*, k* = 2*,* 3*,* 4, ζητήστε από το πρόγραμμα σας να εκτυπώσει το σϕάλμα προσέγγισης της μεθόδου, το οποίο για ένα δεδομένο *N,* δίδεται από

$$
\mathcal{E}(N) := \max_{0 \le n \le N} |Y^n - y(t^n)|. \tag{8}
$$

Υπολογίζοντας το σϕάλμα (8) για δυο διαϕορετικούς ϕυσικούς αριθμούς *N*<sup>1</sup> *< N*2*,* υπολογίστε την πειραματική τάξη σύγκλισης της μεθόδου για τα *N*1*, N*2*,* η οποία ορίζεται ως

<span id="page-1-1"></span>
$$
p(N_1, N_2) = \frac{\ln\left(\frac{\mathcal{E}(N_2)}{\mathcal{E}(N_1)}\right)}{\ln\left(\frac{N_1}{N_2}\right)}.
$$
\n(9)

Καταλήξτε στο συμπέρασμα ότι *p*(*N*1*, N*2) *≈ k.*

#### *Περίπτωση 1*

Υλοποιήστε την *AB*(2)*,* υπολογίζοντας την αρχική προσέγγιση *Y* <sup>1</sup> με τη άμεση μέθοδο του Euler.

### *Περίπτωση 2*

Υλοποιήστε την *AB*(3)*,* υπολογίζοντας τις αρχικές προσεγγίσεις *Y* <sup>1</sup> και *Y* <sup>2</sup> με τη κλασσική μέθοδο RK, την οποία είδαμε στο Εργαστήριο 5.

#### *Περίπτωση 3*

Υλοποιήστε την *AB*(4)*,* υπολογίζοντας τις αρχικές προσεγγίσεις *Y* 1 *, Y*<sup>2</sup> με τη κλασσική μέθοδο RK, την οποία είδαμε στο Εργαστήριο 5 και την προσέγγιση *Y* <sup>3</sup> με την *AB*(3)*.*

# **Υπόδειξη**

Επαληθεύστε τα σϕάλματα για *N* = 20 και *N* = 40*,*

*Περίπτωση 1*

$$
\mathcal{E}(20) = 1.48930418e - 05
$$
  

$$
\mathcal{E}(40) = 3.73238008e - 06.
$$

*Περίπτωση 2*

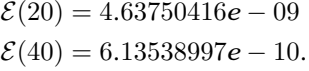

*Περίπτωση 3*

 $\mathcal{E}(20) = 2.78008061e - 10$  $\mathcal{E}(40) = 1.75344184e - 11.$ 

### **Άσκηση 2**

Γράψτε ένα πρόγραμμα το οποίο να υπολογίζει τις προσεγγίσεις *{Y n} N <sup>n</sup>*=0 της *k−*βηματικής μεθόδου *AB*(*k*) για *k* = 2*,* 3*,* 4*,* σύμϕωνα με τις περιπτώσεις που περιγράϕονται στην Άσκηση 1, για το παρακάτω πρόβλημα αρχικών τιμών,

$$
y'(t) = f(t, y(t)), \qquad t \in [0, 1], \tag{10}
$$

<span id="page-2-1"></span><span id="page-2-0"></span>
$$
y(0) = (1,0)^T, \tag{11}
$$

με  $y(t)=\left(y_1(t),y_2(t)\right)^T$  και  $f_1(t,y(t))=-y_1(t)-e^{-2t}y_2(t)$  και  $f_2(t,y(t))=y_2(t)+e^{2t}y_1(t).$  Η ακριβής λύση του προβλήματος αρχικών τιμών (10)-(11) είναι η *y*(*t*) = (*e −t* cos (*t*)*, e<sup>t</sup>* sin (*t*))*<sup>T</sup> , t ∈* [0*,* 1]*.* Για να ελέγξετε ότι έχετε υλοποιήσει σωστά την μέθοδο *AB*(*k*)*, k* = 2*,* 3*,* 4" ζητήστε από το πρόγραμμα σας να εκτυπώσει το σϕάλμα προσέγγισης της μεθόδου, το οποίο για ένα δεδομένο *N,* δίδεται από

$$
\mathcal{E}(N) := \max_{0 \leq n \leq N} \max_{1 \leq i \leq d} |Y_i^n - y_i(t^n)|. \tag{12}
$$

Υπολογίζοντας το σϕάλμα (12) για δυο διαϕορετικούς ϕυσικούς αριθμούς *N*<sup>1</sup> *< N*2*,* υπολογίστε την πειραματική τάξη σύγκλισης της μεθόδου για τα *N*1*, N*2*,* η οποία ορίζεται ως

$$
p(N_1, N_2) = \frac{\ln\left(\frac{\mathcal{E}(N_2)}{\mathcal{E}(N_1)}\right)}{\ln\left(\frac{N_1}{N_2}\right)}.
$$
\n(13)

Καταλήξτε στο συμπέρασμα ότι *p*(*N*1*, N*2) *≈ k.*

## **Υπόδειξη**

Επαληθεύστε τα σϕάλματα για *N* = 20 και *N* = 40*,*

*Περίπτωση 1*

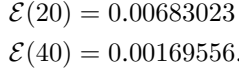

*Περίπτωση 2*

 $\mathcal{E}(20) = 4.26925802e - 04$  $\mathcal{E}(40) = 5.35211044e - 05.$ 

*Περίπτωση 3*

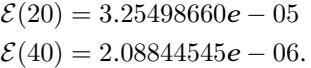